VEJLEDNING februar, 2024, V.2.1

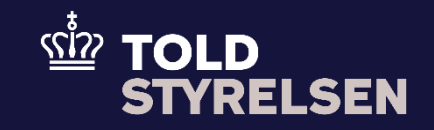

# <span id="page-0-0"></span>Indsættelse af Parter (Gruppe 13 hoveddel) for eksport i DMS Online

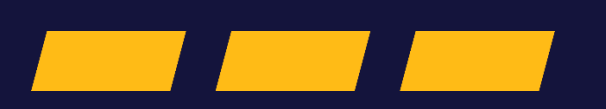

## <span id="page-1-0"></span>**Forord**

#### **Formål**

Formålet med denne vejledning er at vise, hvordan brugeren i DMS Online udfylder felterne under Parter (Gruppe 13 hoveddelen), når virksomheder og privatpersoner eksporterer varer ud af EU.

#### **Overblik**

Gruppe 13 - Parter (Hoveddel) består af:

- Eksportør (13 01 000 000) skal altid udfyldes med EORI-nummer. Hvis en privatperson eksporterer, skal navn, land, by, adresse og postnummer også udfyldes. (Under EORI-nummer skrives DK09999981 for privatpersoner).
- Afsender (13 02 000 000) –udfyldes hvis relevant (ikke obligatorisk).
- Modtager (13 03 000 000) skal altid udfyldes med navn, land, by, adresse og postnummer, hvis muligt.
- Klarerer (13 05 000 000) skal altid udfyldes med EORI-nummer. Hvis en privatperson eksporterer, skal navn, land, by, adresse og postnummer også udfyldes (Under EORI-nummer skrives DK09999981 for privatpersoner).
- Repræsentant (13 06 000 000) udfyldes i de tilfælde, hvor det er en repræsentant (typisk en speditør/transportør), som indsender angivelsen.
- Transportør (13 12 000 000) udfyldes hvis relevant (ikke obligatorisk).
- Yderligere aktører (13 14 000 000) udfyldes hvis relevant (ikke obligatorisk).

Bemærk, at det kun er parter, som er nævnt i angivelsen, som kan se angivelsen i DMS Online.

Denne vejledning vil vise tre eksempler på angivelse af Parter (Gruppe 13 hoveddel) i DMS Online.

- 1. Virksomhed X sælger varer til Norge, og virksomhed X står selv for at lave eksportangivelsen.
- 2. Transportør Y fragter varer for virksomhed X.
- 3. Transportør Y fragter varer for en privat person.

På dette [link](https://toldst.dk/erhverv/toldsystemer/toldbevillingssystemet/faa-adgang-til-toldbevillingssystemet/du-skal-have-et-eori-nummer) kan du læse mere om EORI-numre.

På dette [link](https://ec.europa.eu/taxation_customs/dds2/eos/eori_validation.jsp?Lang=da) kan du validere om EORI-nummeret er aktivt.

Se Juridisk Vejledning for uddybende forklaring af [Toldrepræsentant.](https://info.skat.dk/data.aspx?oid=2230578)

OBS**:** Felterne i DMS har en titel og et nummer fx *Supplerende Oplysninger (12 02 000 000).* Det stammer fra EU's tolddatamodel EUCDM, som bestemmer hvad feltet skal indeholde. EUCDM er de europæiske datakrav og er offentlig tilgængeligt.

#### **Forudsætning**

Vejledningen forudsætter, at man har valgt dansk som sprog.

#### VEJLEDNING 3

#### **Bemærk**

- Enkelte ord på skærmbilleder og i vejledningen kan forekomme på engelsk.
- Al data i vejledningen er testdata.

#### **Forkortelser**

- LRN Local Reference Number.
	- o LRN er obligatorisk at udfylde ved hver angivelse. LRN skal være unikt.

### Indhold

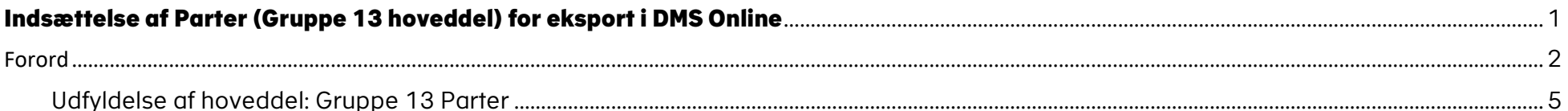

<span id="page-4-0"></span>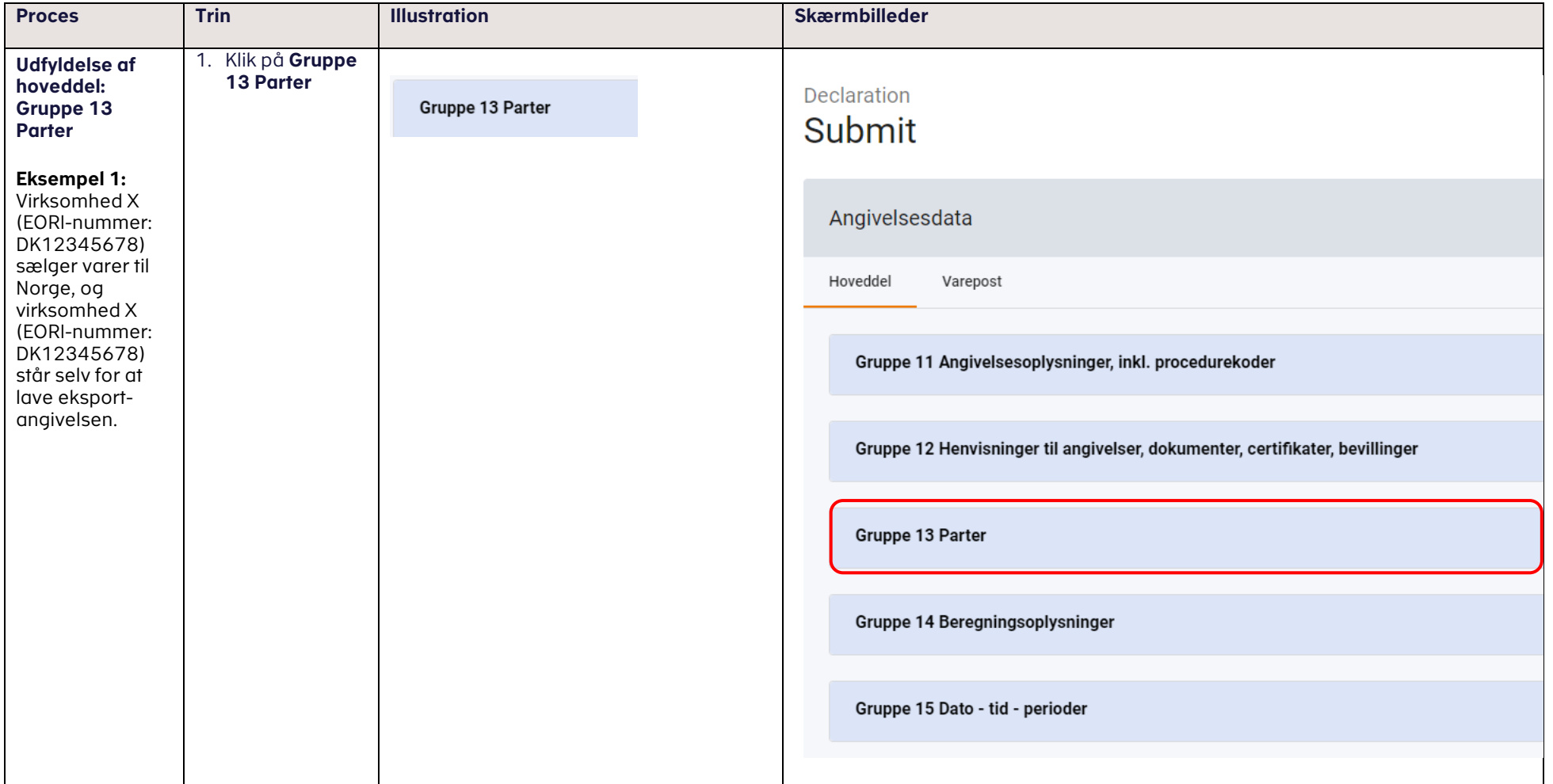

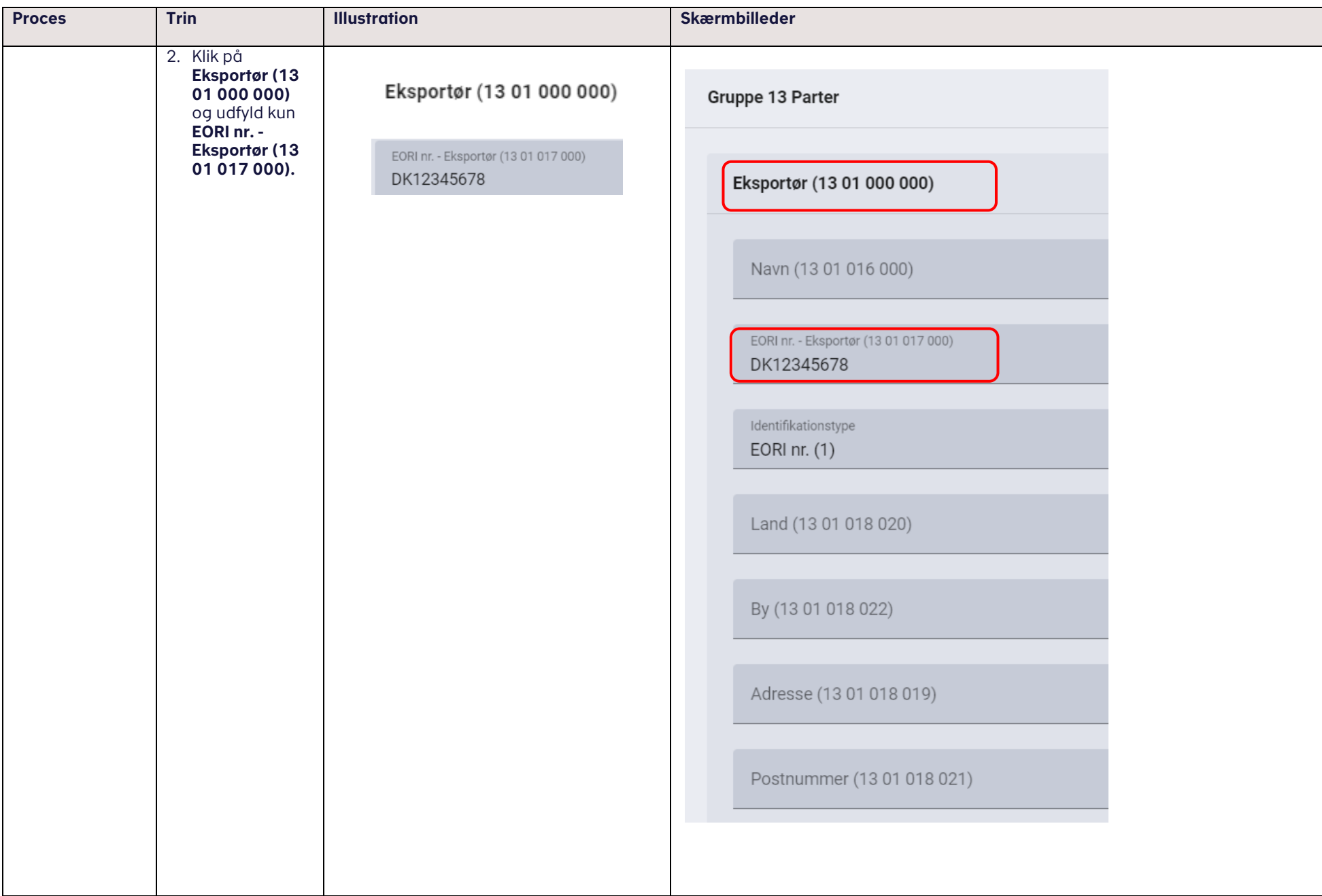

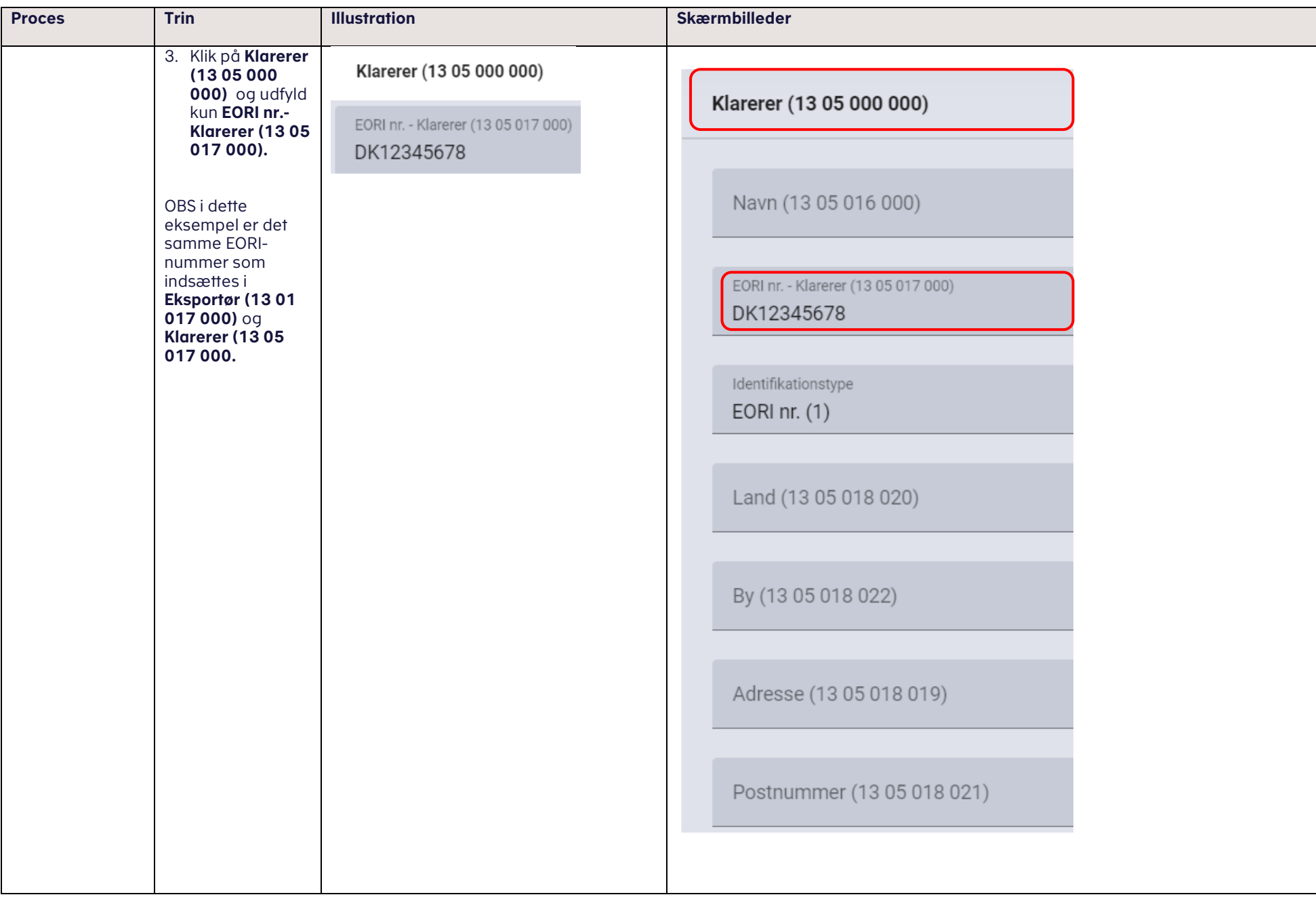

#### VEJLEDNING

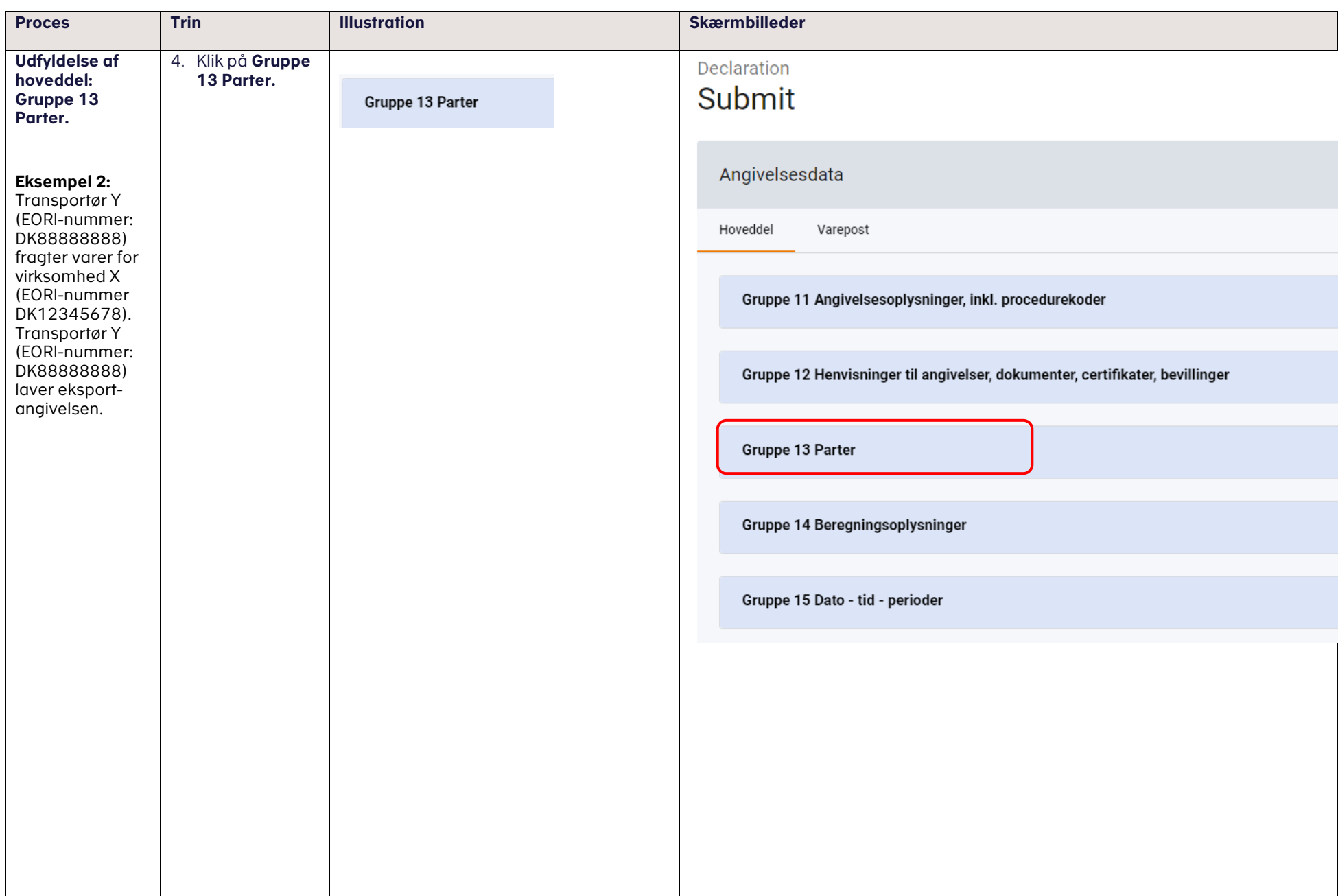

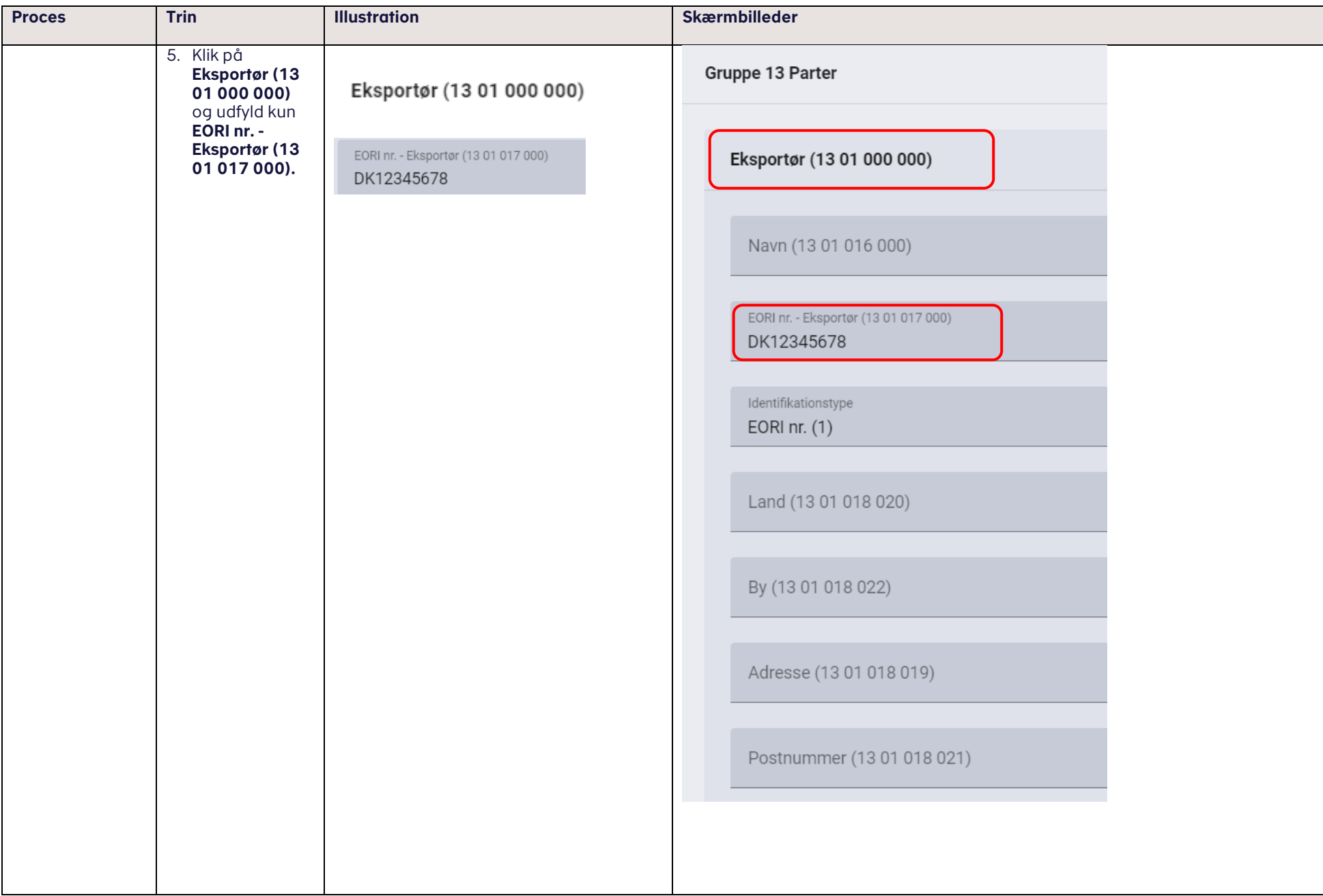

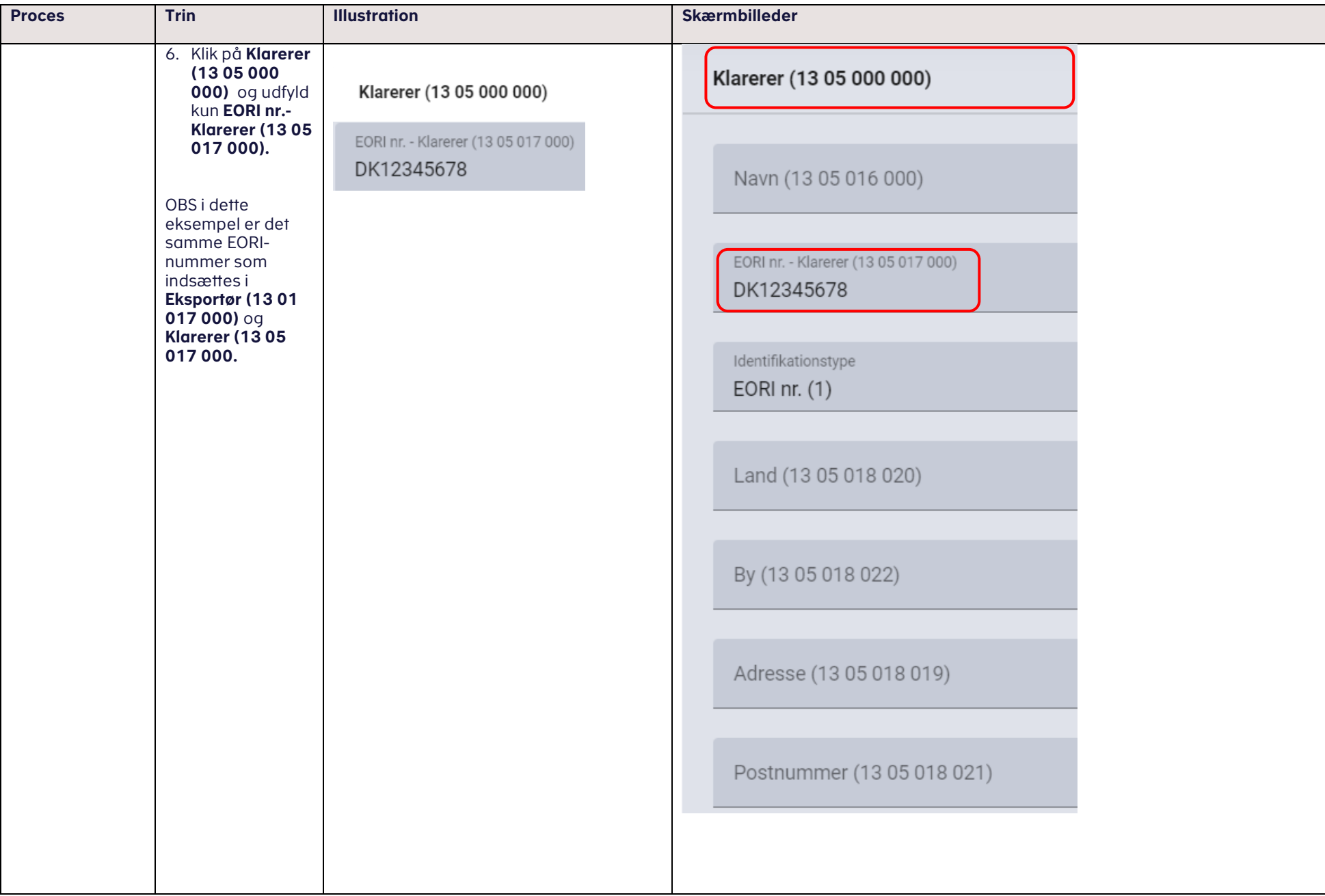

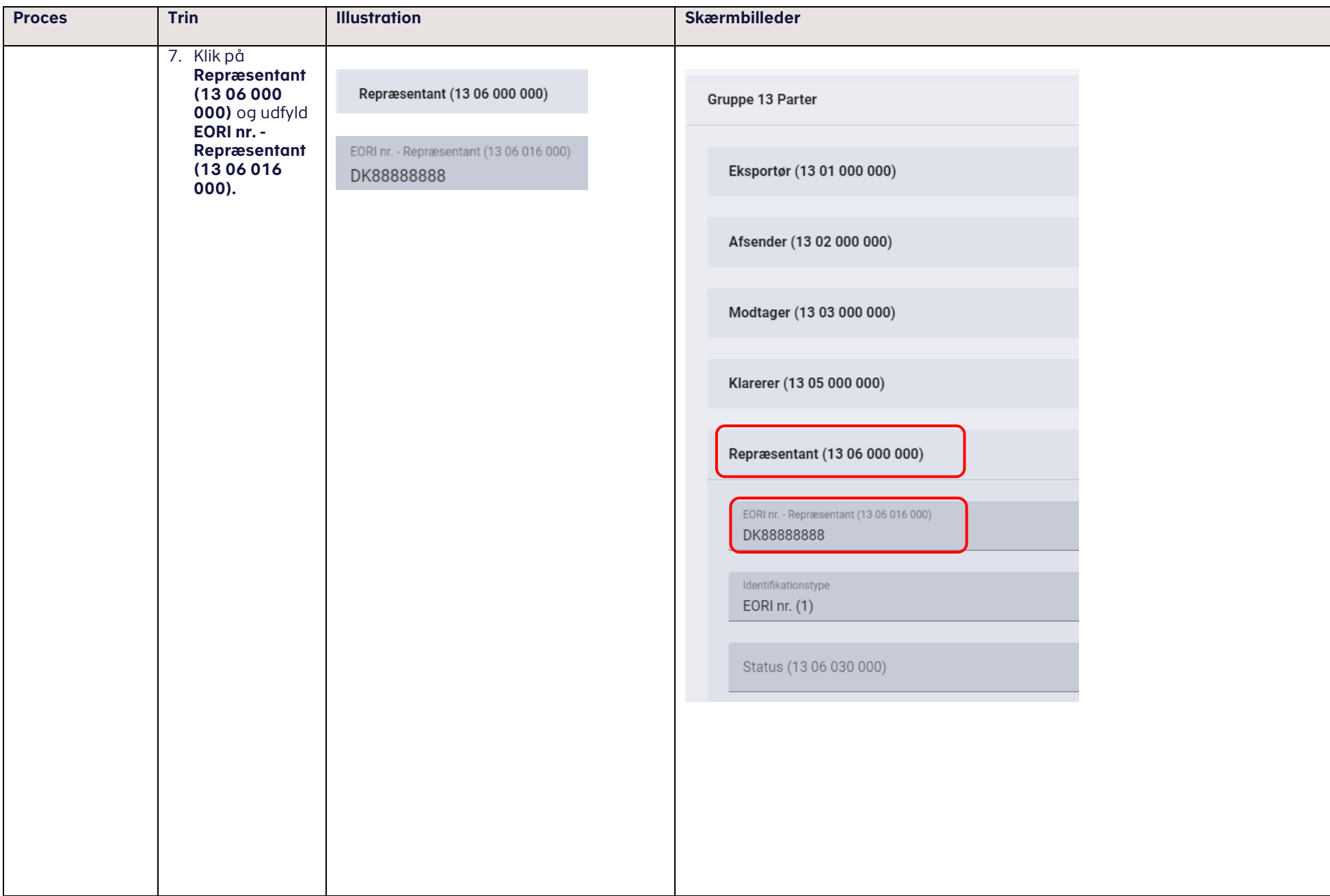

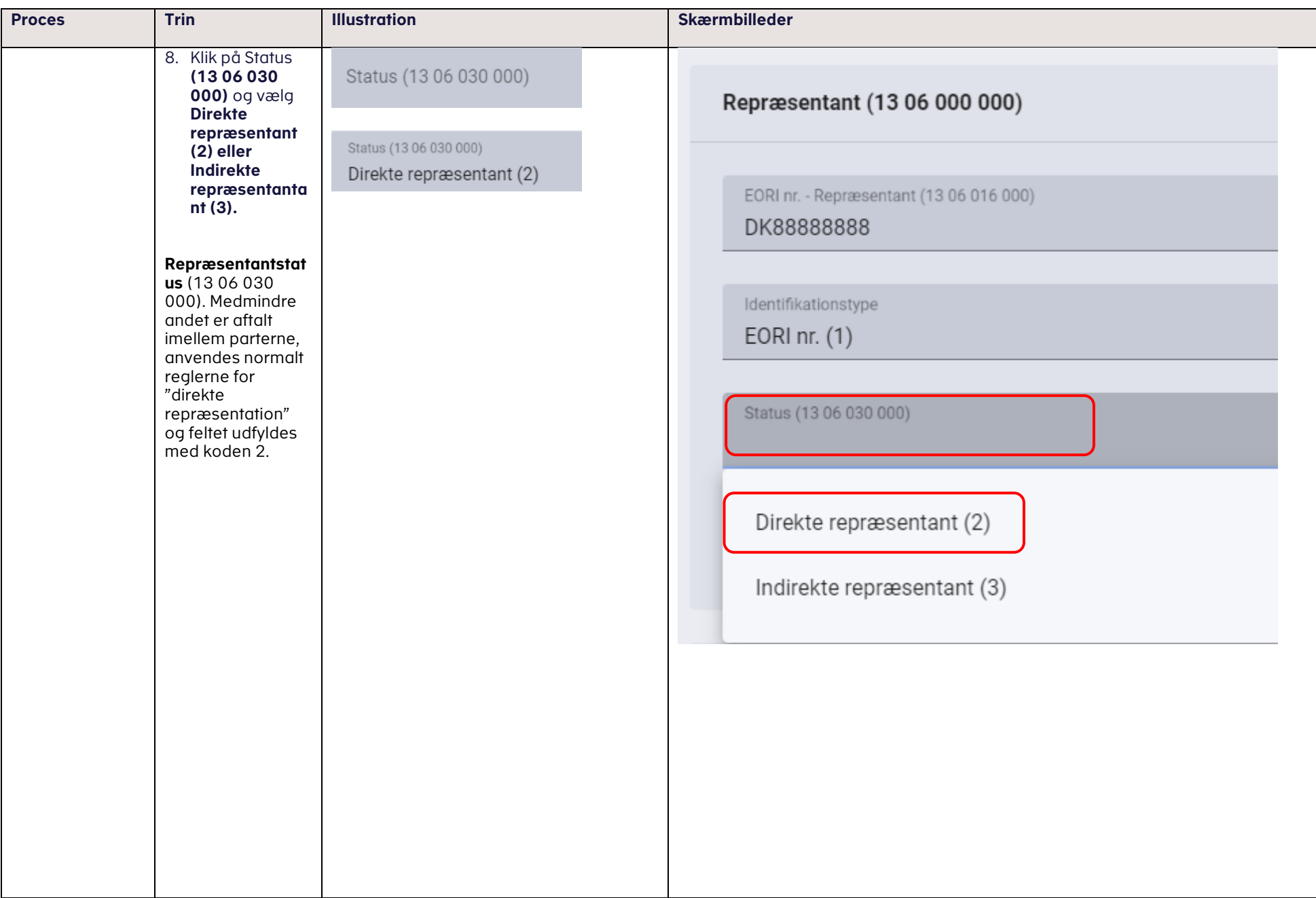

#### vedLedning the contract of the contract of the contract of the contract of the contract of the contract of the contract of the contract of the contract of the contract of the contract of the contract of the contract of the

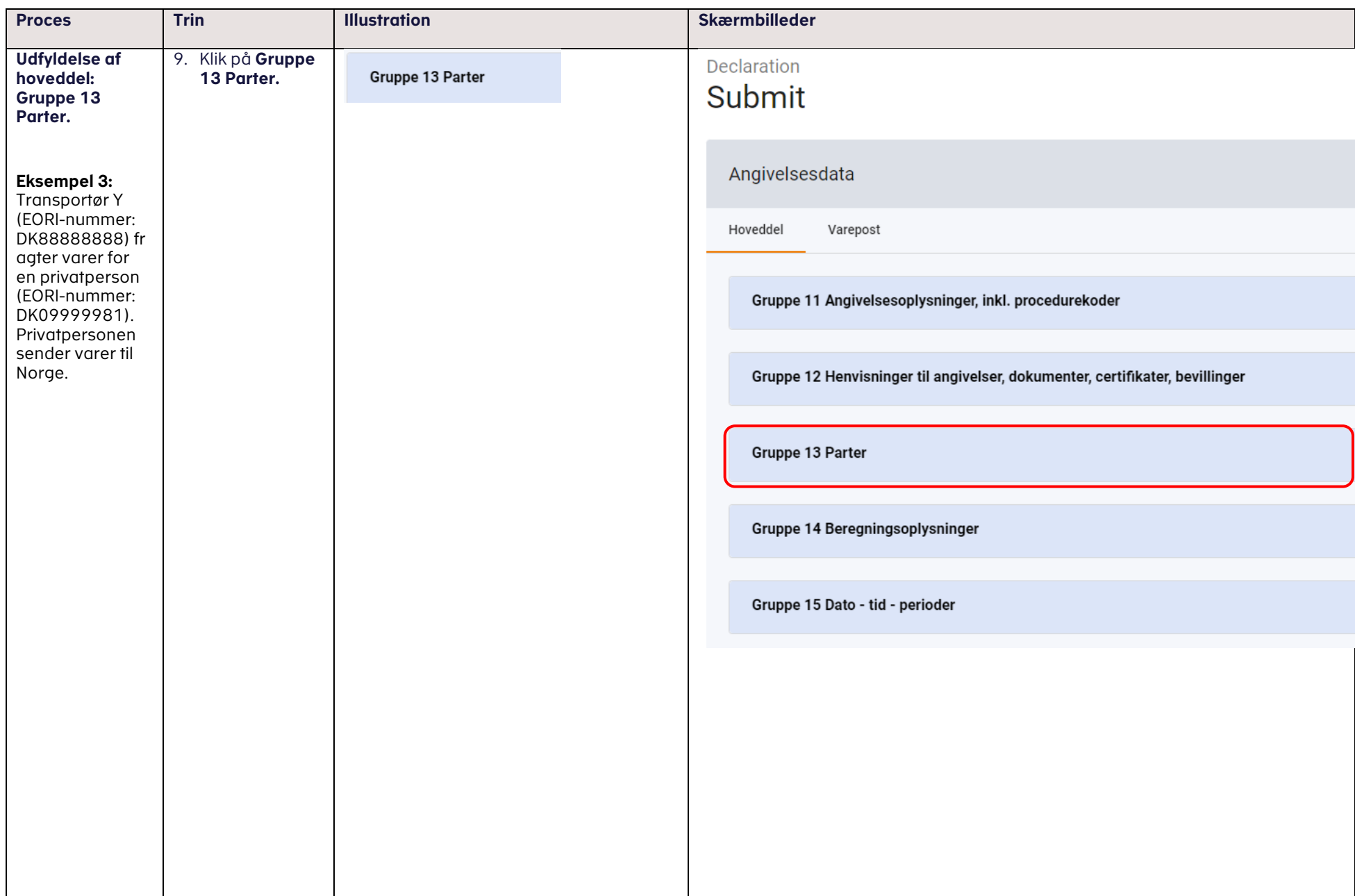

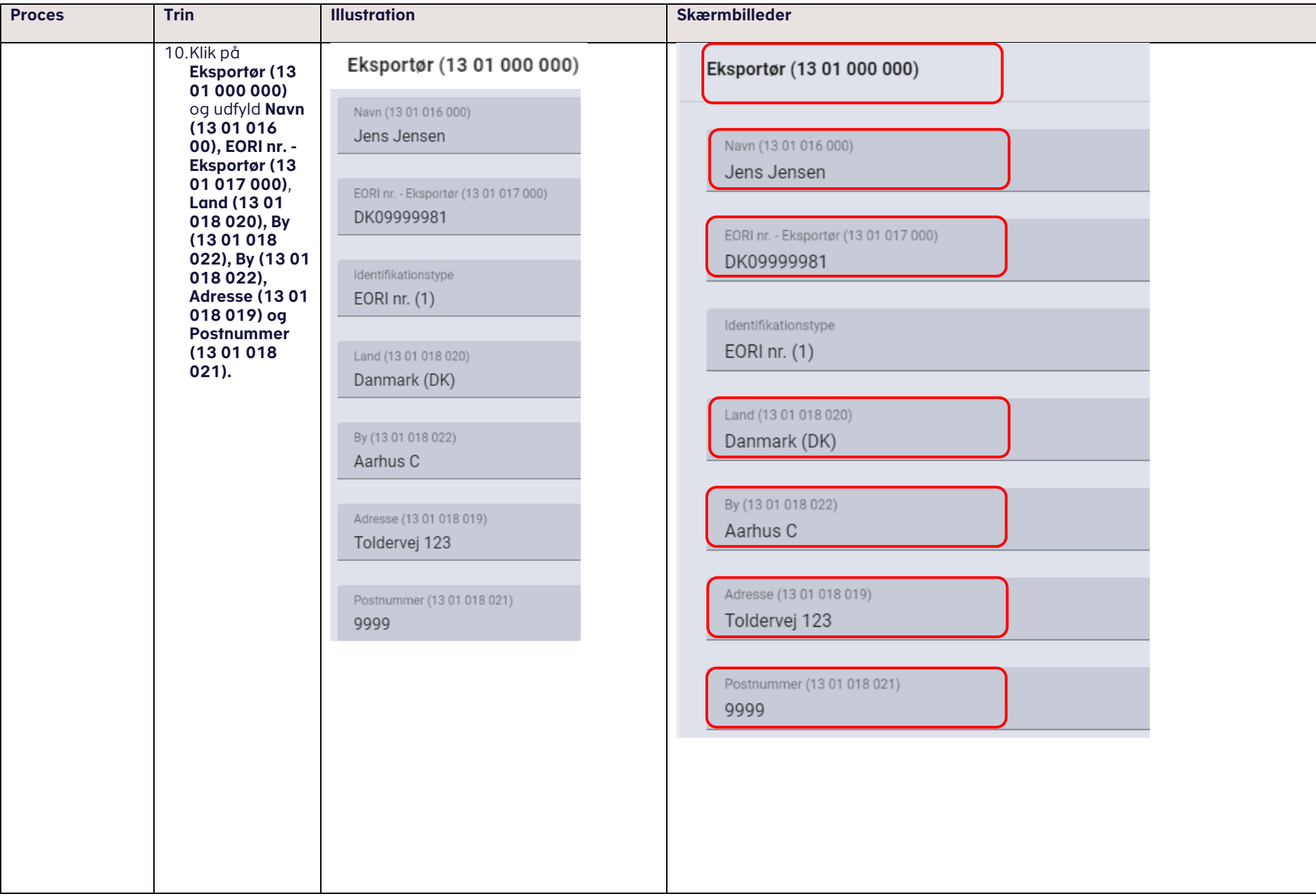

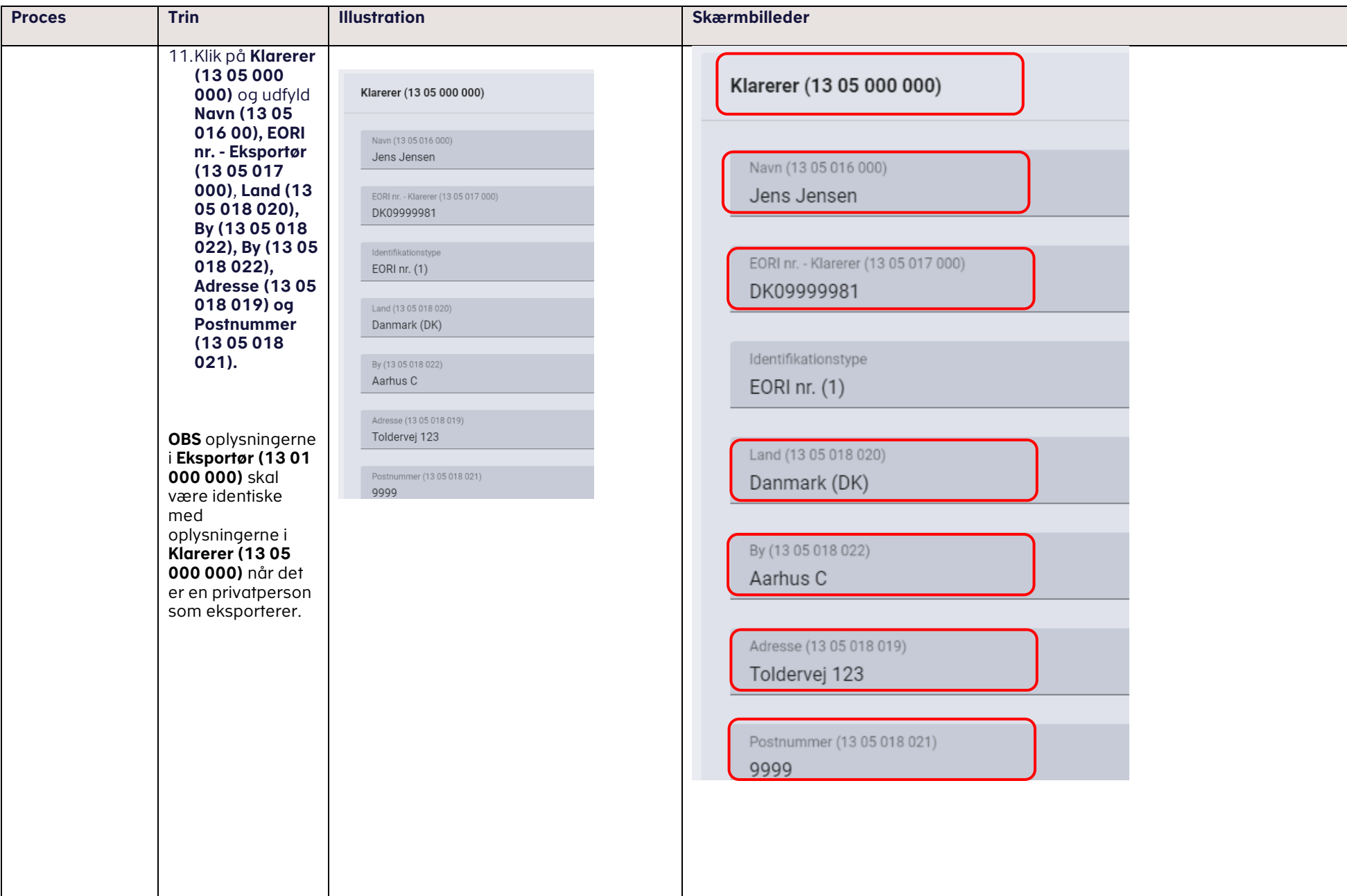

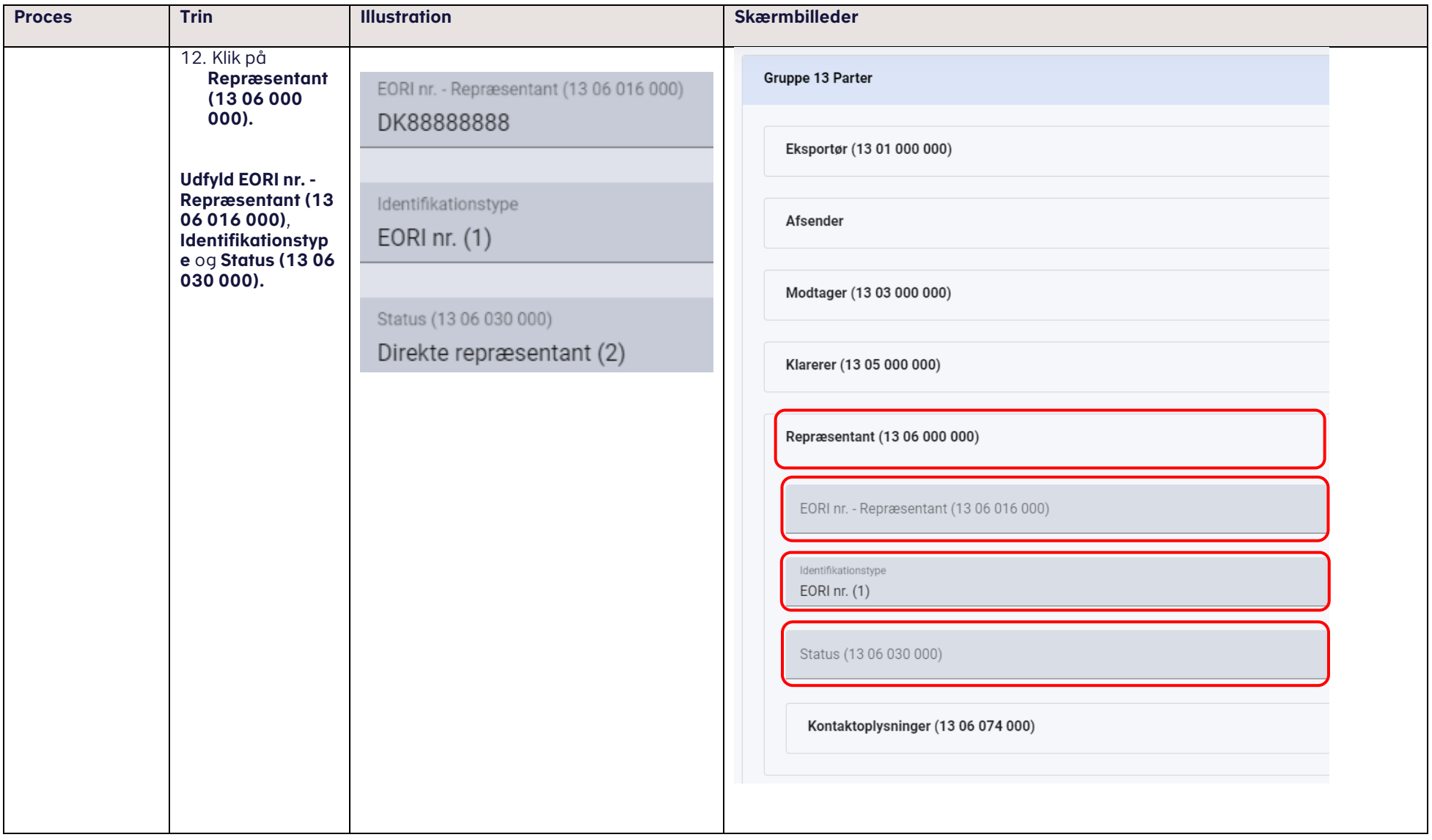